## **西门子s7-200plc中断指令的用法与步骤**

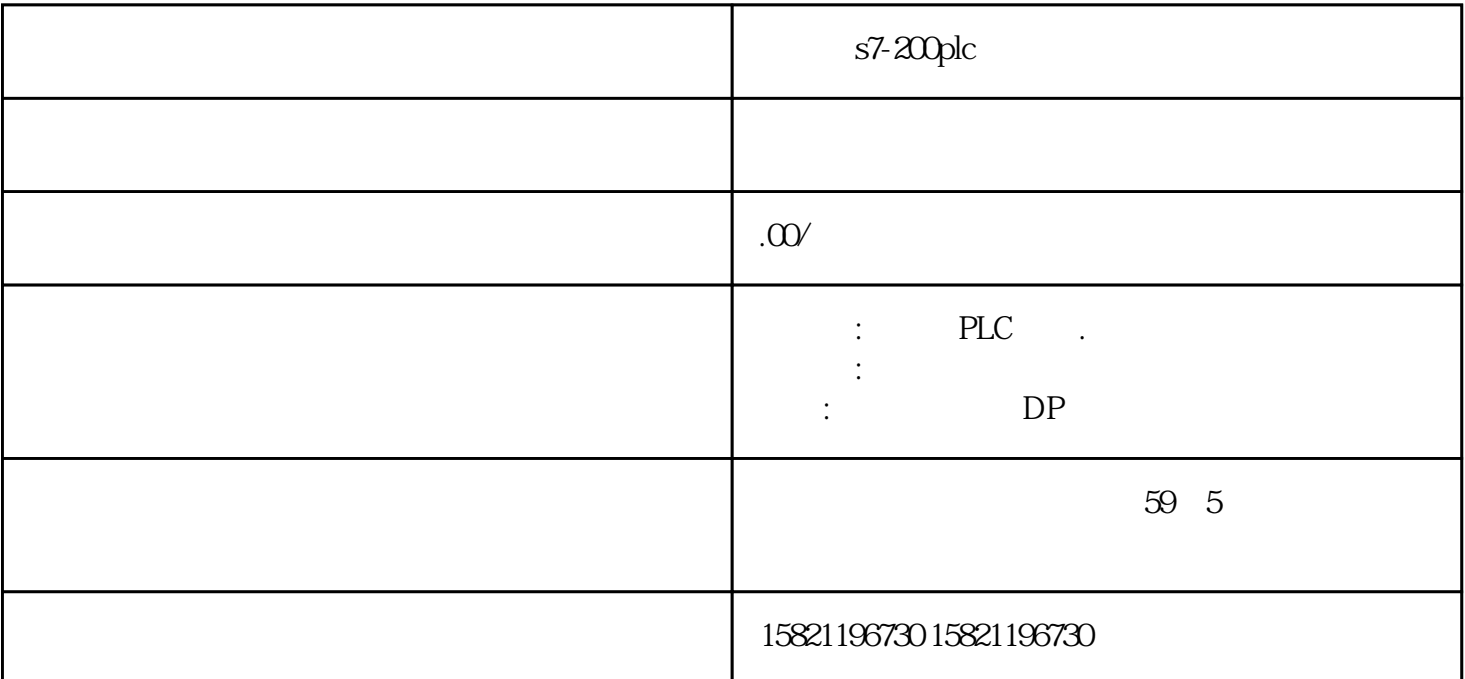

s7-200plc

s7-200plc

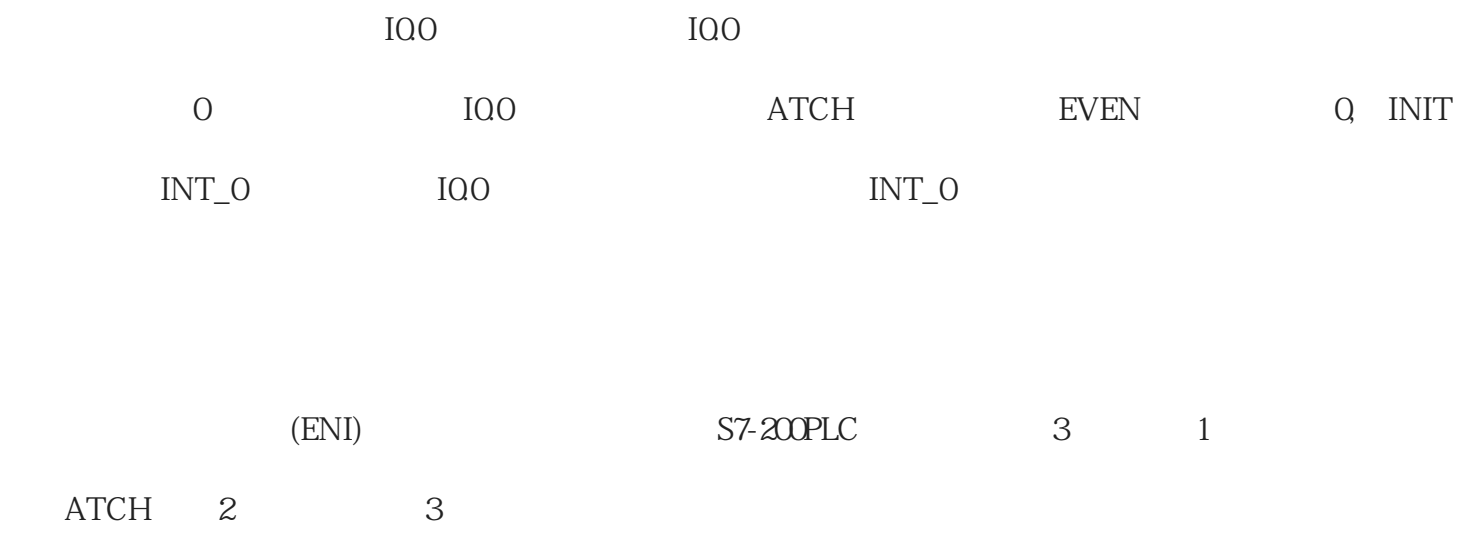

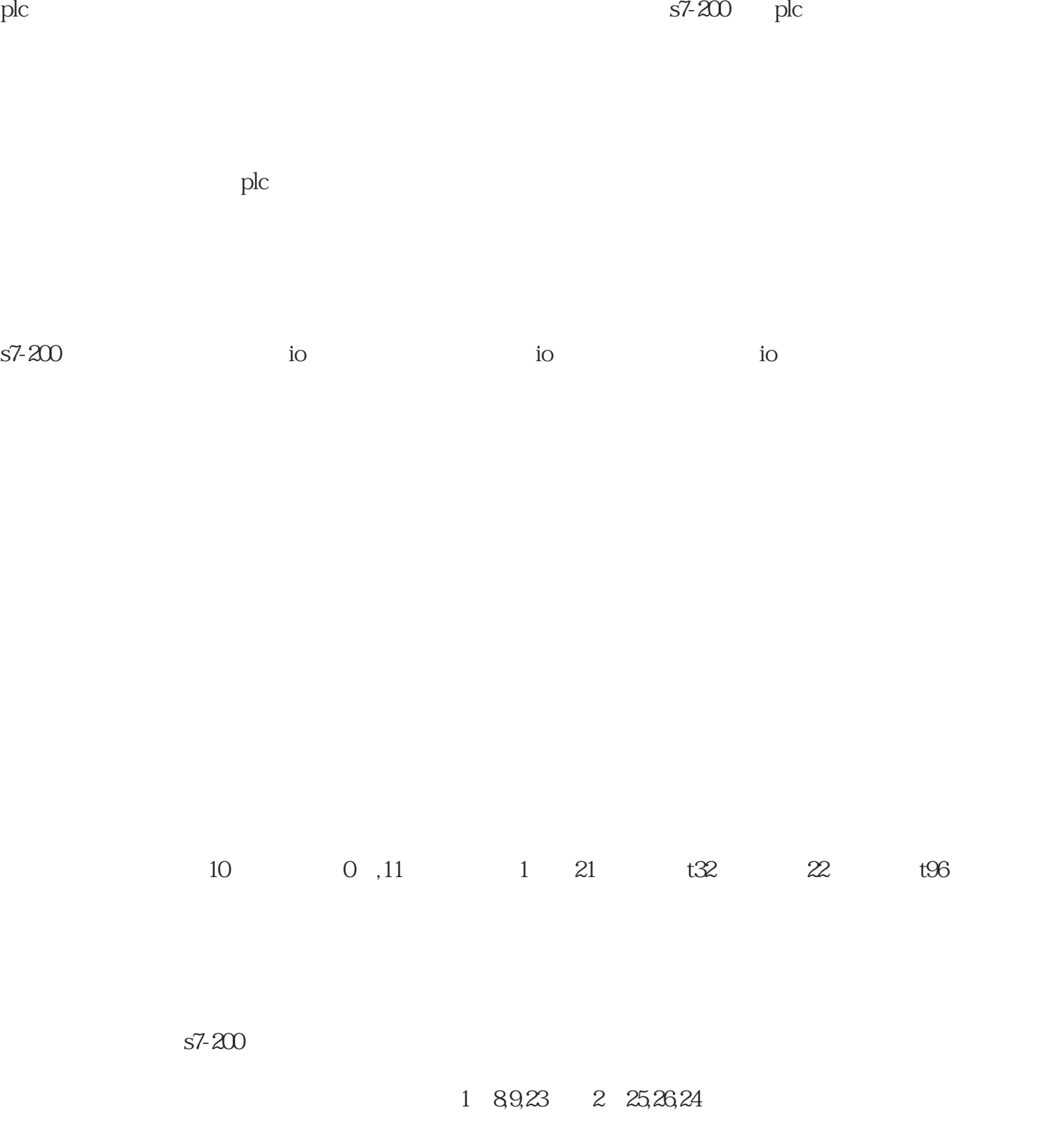

## ATCH

S7-200 PLC

IQO OFF ON QQO 1s 1s IQ 0 ON OFF Q00 OFF

程序如图1所示。

LD IQOEUATCH INT\_Q 21ENILDN MQQA IQOTON T32, +1000LD T32= M0.0LD I0.0EDDTCH 21DISI INT0

 $LDN$  Q00= Q00